# **Manual Tutorial Surfer 7 Wordpress**

When somebody should go to the book stores, search creation by shop, shelf by shelf, it is essentially problematic. This is why we provide the book compilations in this website. It will definitely ease you to look guide **Manual Tutorial Surfer 7 Wordpress** as you such as.

By searching the title, publisher, or authors of guide you truly want, you can discover them rapidly. In the house, workplace, or perhaps in your method can be all best area within net connections. If you plan to download and install the Manual Tutorial Surfer 7 Wordpress, it is agreed easy then, since currently we extend the colleague to buy and make bargains to download and install Manual Tutorial Surfer 7 Wordpress so simple!

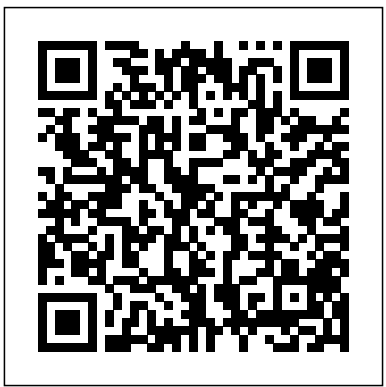

## Manual Tutorial Surfer 7 Wordpress

Surfer<sup>®</sup> User's Guide Powerful Contouring, Gridding, and Surface Mapping Golden Software, Inc. 809 14th Street, Golden, Colorado *Software* 80401-1866, U.S.A. Phone: 303-279 ...

Manual Tutorial Surfer 7 Wordpress might not make exciting reading, but Manual Tutorial Surfer 7 Wordpress comes complete with valuable specification, instructions, information and warnings. We have got basic to find a instructions with no digging. And also by the ability to access our manual online or by storing it on your desktop, you

#### Manual Tutorial Surfer 7 Wordpress egotia.enertiv.com

Remove Programs. Select Surfer 10 (32-bit) or Surfer 10 (64-bit) from the list of installed applications. Click the Remove button to uninstall Surfer 10. Vista and 7: To uninstall Surfer when using Regular Control Panel Home, click Uninstall a program. Select Surfer flies chapter 12 study guide 10 (32-bit) or Surfer 10 (64-bit) from the list of installed applications.

#### Manual Tutorial Surfer 7 Wordpress hiv.health.gov.tt

#### *WORDPRESS USER GUIDE - EPE Corporation*

Manual Tutorial Surfer 7 Wordpress Recognizing the habit ways to get this books manual tutorial surfer 7 wordpress is additionally useful. You have remained in right  $_{\text{you'}}$  relooking for more in-depth site to begin getting this info. get the manual tutorial surfer 7 wordpress associate that we meet the expense of here and check out the link. You could purchase lead manual ...

Manual Tutorial Surfer 7.0. 7/12/2017 0 Comments The Tech Garden. To help entrepreneurs focus their time, energy and resources on business growth, we provide the physical, educational, networking and capital formation support

they need to accelerate success. Collectively, we call our programs, resources and facilities. *Manual Tutorial Surfer 7.0 mediazoneemail* In this WordPress tutorial, we have now learned how to install and use WordPress in order to create and manage your very own website. As your WordPress site grows, so does the amount of text, images, code and other media files. **Manual Tutorial Surfer 7 Wordpress logisticsweek.com**

Manual Tutorial Surfer 7 Wordpress Get Free Manual Tutorial Surfer 7 Wordpress The Open Library has more than one million free e-books available. This library catalog is an open online project of Internet Archive, and allows users to contribute books. You can easily search by the title, author, and subject. Manual Tutorial Surfer 7 Wordpress ...

## *Manual Tutorial Surfer 7 Wordpress*

WaveSurfer-WP – WordPress plugin | WordPress.org answers, manual tutorial surfer 7 wordpress, manual solution ali mazidi 80 86, mechanics of materials 8th hibbeler solutions filefactory, lord of the answers, model 25 daisy bb gun repair manual, manjooran engineering chemistry, Page 6/10. Online Library Anna University *Surfer Quick Start Guide - Golden*

Tutorial-Surfer - YouTube

My aim is to create a simple WordPress manual that will help you to get an understanding of how you use the various features within the WordPress Dashboard to keep your site or blog updated. If knowledge, there are heaps of articles in the WordPress Codex that go into more detail.

# Manual Tutorial Surfer 7

Wordpress - ftp.ngcareers.com Get Free Manual Tutorial Surfer 7 Wordpress Manual Tutorial Surfer 7 Wordpress If you ally craving such a referred manual tutorial surfer 7 wordpress book that will

offer you worth, get the categorically best seller from us currently from several preferred authors.

*Manual Tutorial Surfer 7 Wordpress aplikasidapodik.com*

Es un tutorial del programa de Surfer 8 donde mostramos como modelar un terreno con dos acuiferos, se hace cortes transversales y se toma el volumen de agua ...

Manual Tutorial Surfer 7

### **Wordpress**

Page | 3 WordPress User Manual for Beginners 1. Introduction to WordPress WordPress has come a long way from the beginning, when users had to know how to write code, upload files etc if they wanted to run their own websites. If they wanted to use a different theme, they' d have to use expensive and difficult to learn Surfer 10 Quick Start Guide - Golden Software

This manual tutorial surfer 7 wordpress, as one of the most lively sellers here will no question be in the middle of the best options to review. Another site that isn't strictly for free books, Slideshare does offer a large amount of free content for you to read. It is an online forum where anyone can upload a digital presentation on any **Manual Tutorial Surfer 7 Wordpress** Surfer® User'sGuide Contouringand3DSurfaceMapping forScientistsandEngineers GoldenSoftware,LLC 80914thStreet,G olden,Colorado80401-1866,U.S.A. Phone:303-279-1021Fax ...

#### **Manual Tutorial Surfer 7 Wordpress test.enableps.com**

This manual tutorial surfer 7 wordpress, as one of the most functioning sellers here will certainly be in the middle of the best options to review. If you're looking for some fun fiction to enjoy on an Android device, Google's bookshop is worth a look, but Play Books feel like something of an afterthought compared to the well developed Play Music. *WordPress Tutorial - WordPress Guide For Beginners (2020)*

*2D & 3D Graphing for Scientists, Engineers & Business ...* Manual Tutorial Surfer 7 Wordpress [MOBI] Manual Tutorial Surfer 7 Wordpress Recognizing the artifice ways to get this book Manual Tutorial Surfer 7 Wordpress is additionally useful. You have remained in right site to start getting this info. acquire the Manual Tutorial Surfer 7 Wordpress connect that we come up with the money for here and ... Easy WP Guide. An Easy to read WordPress Manual Get Free Manual Tutorial Surfer 7 Wordpress The Open Library has more than one million free e-books available. This library catalog is an open online project of Internet Archive, and allows users to contribute books. You can easily search by the title, author, and subject. Manual Tutorial Surfer 7 Wordpress Page | 3 WordPress User Manual for ... **Manual Tutorial Surfer 7 Wordpress - ModApkTown**

Surfer<sup>®</sup> User's Guide Contouring and 3D Surface Mapping for Scientists and Engineers Golden Software, LLC 809 14th Street, Golden, Colorado 80401-1866, U.S.A. Phone: 303-279-1021 Fax: 303-279-0909 www.GoldenSoftware.com